ФЕДЕРАЛЬНОЕ АГЕНСТВО ПО ОБРАЗОВАНИЮ ГОУ СПО «ЛЕНИНГРАДСКИЙ ГОСУДАРСТВЕННЫЙ АГРАРНО-ТЕХНОЛОГИЧЕСКИЙ КОЛЛЕДЖ»

> Практическое пособие по изучению раздела

# Теория пределов

Составила: Миргородская Ирина Николаевна, преподаватель математики

ст. Ленинградская 2006 г.

 Пособие составлено в соответствии с государственными требованиями к минимуму содержания и уровню подготовки выпускников по специальностям среднего профессионального образования.

 Данное пособие ставит своей целью оказание помощи студентам, обучающимся по специальностям 080110 «Экономика и бухгалтерский учет» (по отраслям), в организации их самостоятельной работы по овладению системой знаний, умений и навыков в объеме действующей программы.

 В данном пособии представлено краткое содержание основного теоретического материала, подробное решение примеров и упражнения для самостоятельной работы. Итоговая контрольная работа позволит закрепить полученные знания по данной теме.

 Пособие может быть использовано преподавателями математики при подготовке к лекционным и практическим занятиям.

#### Понятие предела последовательности.

В курсе математического анализа понятие предела является одним из основных. С помощью предела вводятся производная  $\boldsymbol{\mathrm{M}}$ определенный интеграл. Предварительно ознакомимся с понятием числовой последовательности.

Пусть каждому натуральному числу **n** поставлено в соответствие число  $a_n = f(n)$ , т.е. пусть задана функция натурального аргумента. Тогда говорят, что задана числовая последовательность  $\{a_n\}$ . Обычно числовую последовательность задают формулой

$$
a_n = f(n).
$$

Так, например:

1) формула  $a_n = 2n - 1$  числам натурального ряда

 $1, 2, 3, 4, 5, \ldots$ 

ставит в соответствие последовательность нечетных чисел  $1, 3, 5, 7, 9, \ldots$ 

2) формула  $a_n = 1 - 2n$  задает числовую последовательность  $-1, -3, -5, -7, \ldots$ 

которая является бесконечно убывающей арифметической прогрессией;

3) формула  $a_n = \frac{n}{2n+1}$  задает возрастающую последовательность правильных дробей

$$
\frac{1}{3}, \frac{2}{5}, \frac{3}{7}, \frac{4}{9}, \frac{5}{11}, \ldots;
$$

4) формула  $a_n = \frac{4n-1}{3n-1}$  задает убывающую последовательность неправильных дробей

$$
\frac{3}{2}, \frac{7}{5}, \frac{11}{8}, \frac{15}{11}, \frac{19}{14}, \ldots
$$

Во всех приведенных примерах заданные последовательности являются бесконечными: для каждой из них не существует последнего члена.

**Определение.** Число *а* называется пределом последовательности  $x_1, x_2, x_3, ..., x_n$ ..., если для всякого сколь угодно малого положительного числа  $\varepsilon$  (эпсилон) найдется такое положительное число N, что абсолютная величина разности  $|x_n - a|$  $\epsilon \in \epsilon$  при  $n \geq N$ . Это кратко записывается так:

$$
\lim_{n\to\infty} x_n = a
$$

## Предел функции.

Пусть дана функция:  $y = f(x)$ .

**Определение**. Число A называется пределом функции  $f(x)$  при

 $x \rightarrow a$ , если для любого сколь угодно малого  $\varepsilon > 0$  найдется такое

 $\delta > 0$ , что  $|f(x) - A| < \varepsilon$  при  $0 \le |x - a| < \delta$ .

Это записывают так:

$$
\lim_{x \to a} f(x) = A
$$

#### Теоремы о пределах

### (правила предельного перехода)

1. Предел суммы или разности равен сумме или разности пределов.

$$
\ell im(x \pm y) = \ell imx \pm \ell imy
$$

2. Предел произведения равен произведению пределов.

$$
\ell im(x \cdot y) = \ell imx \cdot \ell imy
$$

3. Предел отношения равен отношению пределов.

$$
\ell im(x/y) = \ell imx/\ell imy, \ \ell imy \neq 0
$$

### Свойства пределов.

1. Предел постоянной равен этой постоянной.

 $\ell$ *imA* = A, ecли A = const.

2. Постоянную можно вынести за знак предела.

$$
\ell im(c \cdot y) = c \cdot \ell imy_{,\text{ecnu }c = \text{const.}}
$$

3. Если существуют конечные пределы  $\lim_{x\to a} f(x)$   $\lim_{x\to a} g(x)$ , то  $\sqrt{2}$ 

$$
\lim_{x\to a} f(x)^{g(x)} = \lim_{x\to a} f(x)^{\lim_{x\to a} g(x)}
$$

4. Если существует  $\lim_{x\to a} g(x)$   $_{Hf(x)$  – элементарная функция, то  $\lim_{x\to a} f(g(x))_{=f} \lim_{x\to a} g(x)$ 

Например:

$$
\lim_{x \to a} \sqrt{g(x)} = \sqrt{\lim_{x \to a} g(x)}
$$
\n
$$
\lim_{x \to a} \log_c g(x) = \log_c \lim_{x \to a} g(x)
$$

### Понятие бесконечно малой и бесконечно большой величины.

Если предел функции равен нулю ( $\ell$ *imy* = 0), то она называется бесконечно малой величиной.

Если предел функции равен бесконечности ( $\ell$ *imy* = ∞), т.е. величине, обратной к бесконечно малой величине, то она называется бесконечно большой величиной.

Следовательно, выполняются равенства

$$
lim\frac{1}{0}=\infty, \ \ \ell im\frac{1}{\infty}=0
$$

Найти следующие пределы:

1. 
$$
\lim_{x \to 4} \frac{5x+2}{2x+3}
$$
.

 $\Delta$  Так как  $x \rightarrow 4$ , то числитель дроби стремится к числу

 $5 \cdot 4 + 2 = 22$ , а знаменатель – к числу  $2 \cdot 4 + 3 = 11$ . Следовательно,

$$
\lim_{x \to 4} \frac{5x + 2}{2x + 3} = \frac{22}{11} = 2.
$$

2. 
$$
\lim_{x \to \sqrt{3}} \frac{x^2 - 3}{x^4 + x^2 + 1} = \frac{3 - 3}{9 + 3 + 1} = \frac{0}{13} = 0
$$
  
3. 
$$
\lim_{x \to -1} (x^3 - x^2 + 1) = -1 - 1 + 1 = -1
$$
  
4. 
$$
\lim_{x \to 0} (3x^3 + x^2 - 8x + 10) = 0 + 0 - 0 + 10 = 10
$$

Но при простой подстановке может получиться неопределенность типа  $\overline{0}$  или

 $\infty$  $\overline{\infty}$ . Эти случаи рассмотрим далее.

Задания для самостоятельной работы. Найти пределы функций:

1. 
$$
\lim_{x \to 1} \frac{x^2 + 2x + 2}{x^2 - 1}
$$
 2.  $\lim_{x \to 0} \frac{3x^2 + x}{4x^3 + x + 10}$ 

3. 
$$
\lim_{x\to0,1} \frac{5x+4}{1-x}
$$
  
\n4.  $\lim_{x\to2} \frac{x^3-4x+5}{x^2+6}$   
\n5.  $\lim_{x\to1} \frac{(x+3)(x-2)}{x+2}$   
\n6.  $\lim_{x\to3} \frac{3}{2x-6}$   
\n7.  $\lim_{x\to1} \frac{2x^2-5x-3}{4x^2-13x+3}$   
\n8.  $\lim_{x\to1} \frac{4x^2-5x-1}{2x^2-x-1}$   
\n9.  $\lim_{x\to1} \frac{9}{2x^2-13x+3}$   
\n10.

Для раскрытия неопределенности такого вида необходимо предварительно сократить дробь (разложив на множители), а затем найти предел. Например:

1.  $\lim_{x\to 3} \frac{x^2-9}{x^2-3x}$ .

 $\Delta$ Здесь числитель и знаменатель дроби при х  $\rightarrow$  3 стремятся к

нулю(неопределенность вида  $\frac{0}{0}$ ). Имеем

$$
\lim_{x \to 3} \frac{x^2 - 9}{x^2 - 3x} = \lim_{x \to 3} \frac{(x - 3)(x + 3)}{x(x - 3)} = \lim_{x \to 3} \frac{x + 3}{x} = \frac{3 + 3}{3} = 2
$$

2. 
$$
\lim_{x \to 5} \frac{x^2 - 7x + 10}{x^2 - 9x + 20} = \lim_{x \to 5} \frac{(x - 5)(x - 2)}{(x - 5)(x - 4)} = \lim_{x \to 5} \frac{x - 2}{x - 4} = \frac{3}{1} = 3
$$

где необходимо было решить квадратные уравнения для разложения квадратного трехчлена на множители в числителе и в знаменателе дроби по формуле  $ax^2+bx+c$  $=(x-x_1)(x-x_2).$ 

 $\overline{3}$ .

$$
\lim_{x \to 0} \frac{x}{\sqrt{1+3x} - 1} = \lim_{x \to 0} \frac{x(\sqrt{1+3x} + 1)}{(\sqrt{1+3x} - 1)(\sqrt{1+3x} + 1)} = \lim_{x \to 0} \frac{x(\sqrt{1+3x} + 1)}{1+3x-1} = \lim_{x \to 0} \frac{x(\sqrt{1+3x} + 1)}{3x} = \lim_{x \to 0} \frac{\sqrt{1+3x} + 1}{3} = \frac{2}{3},
$$

здесь, для того чтобы избавиться от иррациональности в знаменателе, и числитель и знаменатель были умножены на выражение, сопряженное знаменателю, а затем знаменатель был свернут по формуле разности квадратов.

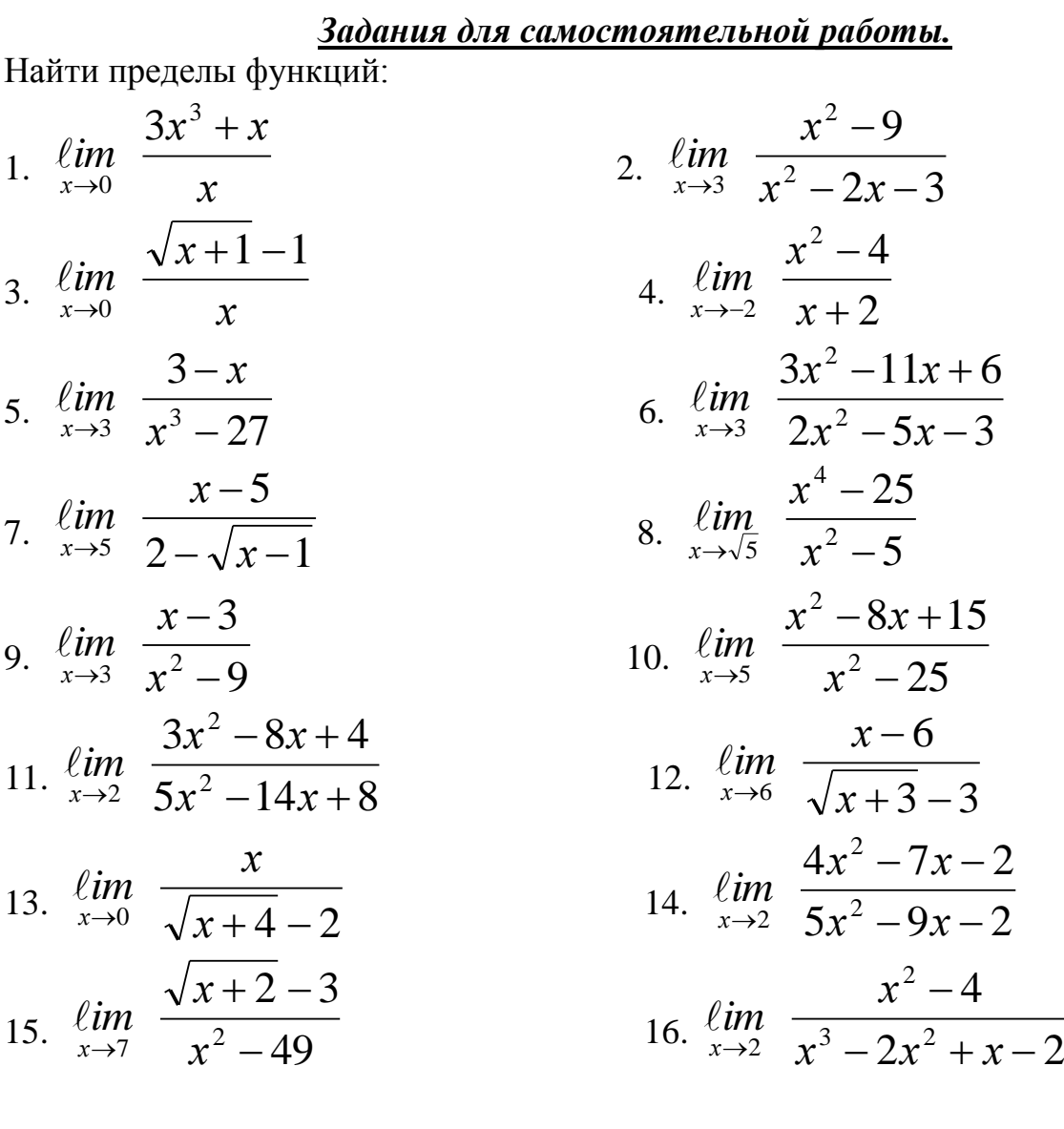

**Раскрытие неопределенности вида .**

 $\infty$ 

Для раскрытия неопределенности такого вида необходимо числитель и знаменатель разделить на *х* с наибольшим показателем степени.

Например:

1.  $\lim_{x \to \infty} \frac{x^4 - x^2 + 2}{x^3 - x + 1} = \lim_{x \to \infty} \frac{\frac{1 - \frac{1}{x^2} + \frac{2}{x^4}}{1 - \frac{1}{x^4}}}{\frac{1}{x^5 - \frac{1}{x^4}} + \frac{1}{x^6}} = \frac{1}{0} = \infty$ 2.  $\lim_{x \to \infty} \frac{x^3 + x^4}{x^5 + x^6} = \lim_{x \to \infty} \frac{\frac{x^3}{x^6} + \frac{x^4}{x^6}}{\frac{x^5}{x^6} + \frac{x^6}{x^6}} = \lim_{x \to \infty} \frac{\frac{1}{x^3} + \frac{1}{x^2}}{\frac{1}{x^3} + \frac{1}{x^2}} = \frac{0}{1} = 0$ 3.  $\lim_{x \to \infty} \frac{10x^2 - x - 6}{3x - x^2} = \lim_{x \to \infty} \frac{10 - \frac{1}{x} - \frac{6}{x^2}}{\frac{3}{x} - 1} = \frac{10}{-1} = -10$ 

Задания для самостоятельной работы.

Найти пределы функций:

1.  $\lim_{x\to\infty} \frac{x^3-2x+6}{3x^3+x^2-26}$ 2.  $\lim_{x \to \infty} \frac{x^2 - 4x + 3}{x + 5}$ 4.  $\lim_{x\to\infty} \frac{3x^3-4x+8}{5x^3+27x^2+x}$ 3.  $\lim_{x \to \infty} \frac{x^2 - 2x + 5}{x^3 + 3x + 7}$ 6.  $\ell$ *im*  $\frac{5x^3 + 4x^2 - 1}{8x^2 - 6x + 3}$ 5.  $\lim_{x\to\infty} \frac{10x^4 - 8x^2 + 3}{5x^4 + 3x^3 + 5}$ 

Иногда при подстановке в функцию предельного значения аргумента получаются выражения, не имеющие конкретного смысла:

$$
\infty - \infty, \quad 1^{\infty}, \quad 0 \cdot \infty, \quad 0^0,
$$

их называют «неопределенностями». В этих случаях для нахождения пределов необходимо предварительно выполнить некоторые преобразования данного выражения.

Рассмотрим некоторые приемы, которыми пользуются при таких преобразованиях.

Например: Имеется неопределенность вида [ ∞ - ∞ ]:

8

1.  
\n
$$
\lim_{x \to \infty} \left( \sqrt{x^2 + 6x} - x \right) = \lim_{x \to \infty} \frac{(\sqrt{x^2 + 6x} - x) \left( \sqrt{x^2 + 6x} + x \right)}{(\sqrt{x^2 + 6x} + x)} = \lim_{x \to \infty} \frac{x^2 + 6x - x^2}{\sqrt{x^2 \left( 1 + \frac{6}{x} \right)} + x} = \lim_{x \to \infty} \frac{6x}{x \sqrt{1 + \frac{6}{x} + x}} = \lim_{x \to \infty} \frac{6x}{x \sqrt{1 + \frac{6}{x} + x}} = \frac{6}{1 + 1} = 3
$$
\n2.  
\n
$$
\lim_{x \to 1} \left( \frac{1}{x - 1} - \frac{2}{x^2 - 1} \right) = \lim_{x \to 1} \left( \frac{1}{x - 1} - \frac{2}{(x - 1)(x + 1)} \right) = \lim_{x \to 1} \frac{1 \cdot (x + 1) - 2}{(x - 1)(x + 1)} = \lim_{x \to 1} \frac{x - 1}{(x - 1)(x + 1)} = \lim_{x \to 1} \frac{x - 1}{(x - 1)(x + 1)} = \lim_{x \to 1} \frac{1}{x + 1} = \frac{1}{2}
$$

## Замечательные пределы.

## Первый замечательный предел.

Предел отношения *sin* бесконечно малой величины к самой этой величины к самой этой величине равен 1.

$$
\lim_{x \to 0} \frac{\sin x}{x} = 1, \qquad \lim_{x \to 0} \frac{\lg x}{x} = 1
$$

Например:

Haripumep:

\n1. 
$$
\lim_{x \to 0} \frac{\sin x}{3x} = \frac{1}{3} \lim_{x \to 0} \frac{\sin x}{x} = \frac{1}{3} \cdot 1 = \frac{1}{3}
$$

\n2. 
$$
\lim_{x \to 0} \frac{\sin 5x}{x} = 5 \lim_{x \to 0} \frac{\sin 5x}{5x} = 5 \cdot 1 = 5
$$

\n3. 
$$
\lim_{x \to 0} \frac{tg 3x}{x} = \lim_{x \to 0} \left( \frac{\sin 3x}{x} \cdot \frac{1}{\cos 3x} \right) = \lim_{x \to 0} \frac{3 \sin 3x}{3x} \cdot \lim_{x \to 0} \frac{1}{\cos 3x} = 3 \cdot 1 \cdot 1 = 3
$$

4. 
$$
\lim_{x \to 0} \frac{\sin 3x}{\sin 5x} = \lim_{x \to 0} \frac{\frac{\sin 3x}{x}}{\frac{\sin 5x}{x}} = \frac{\lim_{x \to 0} \frac{\sin 3x}{x}}{\lim_{x \to 0} \frac{\sin 5x}{x}} = \frac{3}{5}
$$

## Свойства:

1.  $\lim_{x\to 0} \frac{\sin ax}{bx} = \frac{a}{b}$ 2.  $\lim_{x\to 0} \frac{tgax}{bx} = \frac{a}{b}$ 3.  $\lim_{x\to 0} \frac{\sin ax}{\sin bx} = \frac{a}{b}$ 

## Второй замечательный предел.

$$
\lim_{x \to 0} (1+x)^{\frac{1}{x}} = e \qquad \qquad \lim_{x \to \infty} \left(1+\frac{1}{x}\right)^{x} = e
$$

Например:

1. 
$$
\lim_{x \to \infty} \left(1 + \frac{3}{x}\right)^x = \left(\lim_{x \to \infty} \left(1 + \frac{3}{x}\right)^{\frac{x}{3}}\right)^3 = e^3
$$

2. 
$$
\lim_{x \to \infty} \left(1 + \frac{1}{5x}\right)^x = \left(\lim_{x \to \infty} \left(1 + \frac{1}{5x}\right)^{5x}\right)^{\frac{1}{5}} = e^{\frac{1}{5}}
$$

3. 
$$
\lim_{x \to 0} (1+4x)^{\frac{3}{5x}} = \left( \lim_{x \to 0} (1+4x)^{\frac{1}{4x}} \right)^{\frac{3\cdot 4}{5}} = e^{\frac{12}{5}}
$$

4. 
$$
\lim_{x \to \infty} \left( \frac{1+x}{x} \right)^{\frac{x}{2}} = \left( \lim_{x \to \infty} \left( 1 + \frac{1}{x} \right)^{x} \right)^{\frac{1}{2}} = e^{\frac{1}{2}}
$$

## Задания для самостоятельной работы.

1. 
$$
\lim_{x \to 0} \frac{\sin 2x}{3x}
$$
 2. 
$$
\lim_{x \to 0} \frac{\sin 5x}{3x}
$$

3. 
$$
\lim_{x \to 0} \frac{\sin 4x}{\sin 7x}
$$
  
\n4.  $\lim_{x \to 0} \frac{\sin 6x}{tg 3x}$   
\n5.  $\lim_{x \to \infty} \left(1 + \frac{5}{3x}\right)^{2x}$   
\n6.  $\lim_{x \to \infty} \left(1 + \frac{2}{3x}\right)^{x}$   
\n7.  $\lim_{x \to 0} \left(1 + 2x\right)^{\frac{5}{x}}$   
\n8.  $\lim_{x \to \infty} \left(1 + \frac{1}{x}\right)^{5x}$ 

#### Правило Лопиталя для раскрытия неопределенностей.

Пусть в некоторой окрестности точки х<sub>0</sub> функции f (x) и дифференцируемы и  $\varphi'(x) \neq 0$ . Если  $\lim_{x \to x_0} \frac{\ell in}{f(x)} = \lim_{x \to x_0} \varphi(x) = 0$  или  $\lim_{x \to x_0} f(x) =$  $\ell$ im  $\varphi$  (x) =  $\infty$ , т.е. частное f (x) /  $\varphi$  (x) в точке x =  $x_0$  представляет собой неопределенность вида  $\frac{0}{0}$ или  $\frac{\infty}{\infty}$ , то

 $\lim_{x\to x_0}$  f (x)/ $\varphi$  (x) =  $\lim_{x\to x_0}$  f '(x)/ $\varphi$ ' (x), если предел в правой части этого равенства существует.

Если частное f '(x) /  $\varphi$ ' (x) в точке x = x<sub>0</sub> также есть неопределенность вида  $\frac{0}{0}$ 

или  $\overline{\phantom{a}}$  и производные f '(x) и  $\varphi'$  (x) удовлетворяют соответствующим условиям, то следует перейти к отношению вторых производных и.т.д.

В случае неопределенности вида 0 ∞ или ∞ - ∞ следует алгебраически преобразовать данную функцию так, чтобы привести её к неопределенности вида

$$
\frac{0}{0}
$$
или  $\frac{\infty}{\infty}$  и далее воспользоваться правилом Лопитала.

 $0^0$  или  $\infty^0$  или  $1^\infty$ случае неопределенности вила B следует прологарифмировать данную функцию и найти предел ее логарифма.

Например.

1. Haйти предел: 
$$
\lim_{x \to 1} \frac{x^2 - 1 + \ell nx}{e^x - e}
$$

Числитель и знаменатель стремится к нулю при  $x \rightarrow 1$ , а потому имеем неопределенность вида  $\frac{0}{0}$ . Воспользуемся правилом Лопиталя, т.е. рассмотрим предел отношения производных заданных функций:

$$
\lim_{x \to 1} \frac{x^2 - 1 + \ln x}{e^x - e} = \lim_{x \to 1} \frac{2x + \frac{1}{x}}{e^x} = \frac{3}{e}
$$
  
2. 
$$
\lim_{x \to \infty} \frac{xe^{\frac{x}{2}}}{x + e^x}
$$

В данном случае имеет место неопределенность вида  $\frac{\infty}{\infty}$ . Находим

$$
\lim_{x \to \infty} \frac{xe^{\frac{x}{2}}}{x+e^x} = \lim_{x \to \infty} \frac{e^{\frac{x}{2}}\left(1+\frac{x}{2}\right)}{1+e^x} = \lim_{x \to \infty} \frac{\frac{1}{2}e^{\frac{x}{2}}\left(2+\frac{x}{2}\right)}{e^x} = \frac{1}{2}\lim_{x \to \infty} \frac{2+\frac{x}{2}}{e^{\frac{x}{2}}} = \frac{\frac{1}{2}\ell im}{2} = \frac{\frac{1}{2}\ell im}{2} = \frac{\frac{1}{2}\ell im}{2} = \frac{\frac{1}{2}\ell im}{2} = \frac{\frac{1}{2}\ell im}{2} = \frac{\frac{1}{2}\ell im}{2} = \frac{\frac{1}{2}\ell im}{2}
$$

Здесь мы имеем неопределенность вида  $0 \cdot \infty$ . Представим произведение функций в виде частного, а затем, получив неопределенность вида  $\frac{\infty}{\infty}$ , применим правило Лопиталя:

$$
\lim_{x \to 0} (x^2 \ln x) = \lim_{x \to 0} \frac{\ln x}{\frac{1}{x^2}} = \lim_{x \to 0} \frac{\frac{1}{x}}{-\frac{2}{x^3}} = -\frac{1}{2} \ln x^2 = 0
$$

4. 
$$
\lim_{x\to 0}\left(\frac{1}{x}-\frac{1}{e^x-1}\right)
$$

Это неопределенность вида ∞ - ∞. Для того чтобы найти предел функции, приведем дроби к общему знаменателю, а затем, получив неопределенность вида  $\frac{0}{0}$ , применим правило Лопиталя:

$$
\lim_{x \to 0} \frac{e^x - 1 - x}{x(e^x - 1)} = \lim_{x \to 0} \frac{e^x - 1}{e^x - 1 + xe^x} = \lim_{x \to 0} \frac{e^x}{e^x (2 + x)} = \frac{1}{2}
$$
  
5. 
$$
\lim_{x \to 0} (\sin x)^x
$$

Это – неопределенность вида  $0^0$ . Обозначим данную функцию через у, т.е.  $y = (sin$  $(x)^x$ , и прологарифмируем её:

$$
\ell ny = x\ell n \sin x = \frac{\ell n \sin x}{\frac{1}{x}}
$$

Вычислим предел логарифма данной функции, применяя правило Лопиталя (здесь имеем неопределенность вида  $\frac{\infty}{\infty}$ ):

$$
\lim_{x \to 0} \ln y = \lim_{x \to 0} \frac{\ln \sin x}{1} = \lim_{x \to 0} \frac{\sin x}{1} = -\lim_{x \to 0} \frac{x^2 \cos x}{\sin x} = -\lim_{x \to 0} \left( x \cos x \frac{x}{\sin x} \right)
$$
  
= 0. Cледовательно,  $\lim_{x \to 0} y = e^0 = 1$ .  

$$
\lim_{x \to \frac{\pi}{2}} (\ln \left( \frac{tgx}{1} \right)^{2\cos x})
$$
  
9. T0 - неопределенность вида ∞<sup>0</sup>. Положим (tg x)<sup>2 cos x</sup> = y u прологарифмируем: ln

 $y = 2 \cos x \cdot \ln t g x = \frac{2 \ln t g x}{1}$ .  $\cos x$ 

Применяя правило Лопиталя, получим

$$
\lim_{x \to \frac{\pi}{2}} \ln y = 2 \lim_{x \to \frac{\pi}{2}} \frac{\ln \lg x}{\sec x} = 2 \lim_{x \to \frac{\pi}{2}} \frac{\lg x}{\sec x \lg x} = 2 \lim_{x \to \frac{\pi}{2}} \frac{\sec x}{\lg^2 x} = 2 \lim_{x \to \frac{\pi}{2}} \frac{\sec x \lg x}{2 \lg x \sec^2 x} =
$$
\n
$$
= \lim_{x \to \frac{\pi}{2}} \cos x = 0, \text{ and } \lim_{x \to \frac{\pi}{2}} y = e^0 = 1.
$$
\n7. 
$$
\lim_{x \to 0} (1 + x)^{\ln x}.
$$

Это – неопределенность вида 1<sup>%</sup>. Логарифмируя и применяя правило Лопиталя, получим

$$
\lim_{x \to 0} \ln y = \lim_{x \to 0} (\ln x \ln(1+x)) = \lim_{x \to 0} \frac{\ln(1+x)}{1} = \lim_{x \to 0} \frac{\frac{1}{1+x}}{-\frac{1}{x \ln 2}} = \lim_{x \to 0} \frac{x \ln^2 x}{x+1}
$$

$$
= -\lim_{x \to 0} \frac{\ln^2 x}{1 + \frac{1}{x}} = \lim_{x \to 0} \frac{\frac{2 \ln x}{x}}{-\frac{1}{x^2}} = \lim_{x \to 0} \frac{\ln x}{\frac{1}{x}} = \lim_{x \to 0} \frac{\frac{1}{x}}{-\frac{1}{x^2}} = \lim_{x \to 0} \frac{\frac{1}{x}}{-\frac{1}{x^2}} = 0.
$$

Таким образом,  $\lim_{x\to 0} y = e^0 = 1$ .

## Контрольная работа

1. 
$$
\lim_{x \to -2} \frac{x^3 + 3x + 1}{x^2 - x - 1}
$$
  
\n3.  $\lim_{x \to \infty} \frac{x^3 + 5x^2 + 7x + 3}{x^2 + 2x + 1}$   
\n5.  $\lim_{x \to \infty} (x^3 + 3x^2)$   
\n7.  $\lim_{x \to 4} \frac{x^2 - 2x}{x - 3}$   
\n9.  $\lim_{x \to 2} \frac{5x^2 - 2x + 4}{(x - 1)(x + 1)}$   
\n11.  $\lim_{x \to \infty} \frac{2x^3 + x}{x^3 - 1}$   
\n13.  $\lim_{x \to 2} \frac{x^2 + x + 2}{x^2 + 2x + 8}$   
\n15.  $\lim_{x \to 2} \frac{x^2 - 4}{x^2 - 2x}$   
\n17.  $\lim_{x \to 3} (5x^2 - 6x + 7)$   
\n19.  $\lim_{x \to 3} \frac{x^2 - 6x + 9}{x^2 - 3x}$   
\n21.  $\lim_{x \to \sqrt{2}} \frac{x^4 - 4x^2 + 4}{x^3 - 2x}$   
\n23.  $\lim_{x \to \infty} \frac{2x^3 - 3x^2 + 5x + 7}{3x^3 + 4x^2 - x + 2}$   
\n25.  $\lim_{x \to \infty} \frac{5x^3 + x - 1}{2x^3 + 5x^2}$   
\n27.  $\lim_{x \to \infty} \frac{5x^3 + x - 1}{x}$ 

2. 
$$
\lim_{x\to1} \frac{3x^2 + x - 4}{5x - x^2 - 4}
$$
\n4. 
$$
\lim_{x\to1} \frac{x^{100} - 1}{x^5 - 1}
$$
\n6. 
$$
\lim_{x\to2} (3x^2 - 2x)
$$
\n8. 
$$
\lim_{x\to5} \frac{7x - 5}{10 + 2x}
$$
\n10. 
$$
\lim_{x\to0} \frac{\sqrt{x^2 + 2}}{2 - \sqrt{x}}
$$
\n12. 
$$
\lim_{x\to0} (x^2 - 7x + 4)
$$
\n14. 
$$
\lim_{x\to0} \frac{\sqrt{2 + x} - \sqrt{2 - x}}{5x}
$$
\n16. 
$$
\lim_{x\to2} \frac{2x^2 + 7x + 6}{(x + 2)^2}
$$
\n18. 
$$
\lim_{x\to2} \frac{x^2 - 5x + 6}{x - 2}
$$
\n20. 
$$
\lim_{x\to1} \frac{x^4 - 16}{x^2 - 3x + 2}
$$
\n22. 
$$
\lim_{x\to1} \frac{x^4 + 2x^2 - 3}{x^2 - 3x + 2}
$$
\n24. 
$$
\lim_{x\to\infty} \frac{x^2 - 5x + 8}{2x^3 - x + 1}
$$
\n26. 
$$
\lim_{x\to\infty} \frac{4x^3 + x^2 - 2}{3x^2 + 5x - 2}
$$
\n28. 
$$
\lim_{x\to\infty} \frac{3x}{\sqrt{x^2 - 2x + 3}}
$$

29. 
$$
\lim_{x \to \infty} \frac{3x^2 + 5x + 1}{x^2 - 2}
$$
  
\n31.  $\lim_{x \to \infty} \frac{x^2 + 8x - 1}{x^5 + 7x^3 + 11}$   
\n33.  $\lim_{x \to 0} \frac{3tgx}{x}$   
\n35.  $\lim_{x \to 0} \frac{\sin 2x}{x}$   
\n37.  $\lim_{x \to 0} \frac{\sin 6x}{\sin 2x}$   
\n39.  $\lim_{x \to \infty} \left(1 + \frac{2}{x}\right)^{3x}$   
\n41.  $\lim_{x \to \infty} \left(\frac{x + 2}{x}\right)^{2x}$   
\n43.  $\lim_{x \to \infty} \left(1 + \frac{2}{3x}\right)^{3x}$   
\n45.  $\lim_{x \to 0,1} \frac{5x + 4}{1 - x}$   
\n47.  $\lim_{x \to 1} \frac{x^4 - 1}{x^3 + 5x - 2}$   
\n49.  $\lim_{x \to 2} \frac{x^2 - 5x + 6}{x^2 - 3x + 2}$   
\n51.  $\lim_{x \to 1,5} \frac{2x^2 - x - 3}{2x^2 - 5x + 3}$   
\n53.  $\lim_{x \to 0,5} \frac{2x^2 - 7x - 4}{-2x^2 + 5x + 3}$   
\n55.  $\lim_{x \to 4} \frac{16 - x^2}{x^3 - 64}$ 

30. 
$$
\lim_{x \to \infty} \frac{2x^3 - x + 5}{3x^3 + 7x + 1}
$$
  
\n32.  $\lim_{x \to \infty} (\sqrt{x+1} - \sqrt{x})$   
\n34.  $\lim_{x \to 0} \frac{tg 2x}{x}$   
\n36.  $\lim_{x \to 0} \frac{\sin 17x}{8x}$   
\n38.  $\lim_{x \to 0} \frac{\sin 3x}{\sin 5x}$   
\n40.  $\lim_{x \to 0} (\frac{3+x}{3})^{\frac{1}{x}}$   
\n42.  $\lim_{x \to \infty} (1 + \frac{5}{x})^{\frac{1}{x}}$   
\n44.  $\lim_{x \to \infty} (1 + \frac{2}{5x})^{\frac{1}{x}}$   
\n46.  $\lim_{x \to 2} \frac{x^3 - 4x + 5}{x^2 + 6}$   
\n48.  $\lim_{x \to 64} (2\sqrt[3]{x} - \sqrt[3]{x^2} + 5)$   
\n50.  $\lim_{x \to 0} \frac{3 - \sqrt{x} + 9}{x}$   
\n52.  $\lim_{x \to -1} \frac{3x^2 + 2x - 1}{-x^2 + x + 2}$   
\n54.  $\lim_{x \to 3} \frac{3x^2 - 11x + 6}{2x^2 - 5x - 3}$   
\n56.  $\lim_{x \to 2} \frac{x^3 - 8}{x^2 + x - 6}$ 

57. 
$$
\lim_{x \to \frac{1}{3}} \frac{3x^2 + 2x - 1}{27x^3 - 1}
$$
  
\n59.  $\lim_{x \to 3} \frac{\sqrt{2x + 3} - 3}{3 - x}$   
\n61.  $\lim_{x \to -2} \frac{2 - \sqrt{6 + x}}{\sqrt{7 - x - 3}}$   
\n63.  $\lim_{x \to -1} \frac{x + 1}{x + \sqrt{x + 2}}$   
\n65.  $\lim_{x \to 1} \frac{3\sqrt{x} - 1}{\sqrt{x} - 1}$   
\n67.  $\lim_{x \to \infty} \frac{x^2 - 4x + 3}{x + 5}$   
\n69.  $\lim_{x \to \infty} \frac{2x^2 + 7x - 1}{3x^2 - 5x + 6}$   
\n71.  $\lim_{x \to 3} \frac{3x^3 - 4x^2 + 8}{-5x^3 + 2x^2 + x}$   
\n73.  $\lim_{x \to -3} \frac{\lim_{x \to -3} \left(\frac{1}{x + 3} - \frac{6}{9 - x^2}\right)}{\lim_{x \to \infty} \left(\frac{x}{x + 3} - \frac{x^3}{x^2 + 1}\right)}$   
\n77.  $\lim_{x \to 0} \frac{\sin 7x}{\sin 3x}$   
\n79.  $\lim_{x \to -2} \frac{\lim_{x \to -2} \frac{x^2 - 4}{x + 2}$   
\n81.  $\lim_{x \to -1} \frac{x^2 - 4}{x^2 - 2x - 3}$   
\n83.  $\lim_{x \to -1} \frac{x^2 - 4x - 5}{x^2 - 2x - 3}$ 

58. 
$$
\lim_{x\to0} \frac{x}{\sqrt{x+4}-2}
$$
  
\n60.  $\lim_{x\to1} \frac{\sqrt{x}-\sqrt{2-x}}{x-1}$   
\n62.  $\lim_{x\to2} \frac{\sqrt{4x+1}-3}{\sqrt{x+2}-2}$   
\n64.  $\lim_{x\to4} \frac{x-\sqrt{3x+4}}{16-x^2}$   
\n66.  $\lim_{x\to64} \frac{x^2-2x+5}{4-\sqrt[3]{x}}$   
\n68.  $\lim_{x\to\infty} \frac{x^2-2x+5}{x^3+3x+7}$   
\n70.  $\lim_{x\to\infty} \frac{x^4+2x^3-1}{100x^3+2x^2}$   
\n72.  $\lim_{x\to1} (\frac{1}{x-1}-\frac{2}{x^2-1})$   
\n74.  $\lim_{x\to1} (\frac{3}{x^3-1}-\frac{1}{x-1})$   
\n76.  $\lim_{x\to2} (\frac{1}{x-2}-\frac{12}{x^3-8})$   
\n78.  $\lim_{x\to0} \frac{\sin 10\pi x}{\tan x}$   
\n80.  $\lim_{x\to0} \frac{x^3-x^2+2x}{x^2+x}$   
\n81.  $\lim_{x\to0} \frac{3-x}{x^2+x}$   
\n82.  $\lim_{x\to0} \frac{3-x}{x^2+x}$   
\n84.  $\lim_{x\to\infty} (\sqrt{x+5}-\sqrt{x})$ 

85.  $\lim_{x \to \infty} (\sqrt{2x+1} - \sqrt{x+2})$ 87.  $\lim_{x\to\infty} (\sqrt{4x^2+3x}-2x)$ 89.  $\lim_{x \to \infty} (\sqrt{4x - 1} - x)$ 91.  $\lim_{x\to 0} \frac{x^2-2}{x+3}$ 93.  $\lim_{x \to \infty} \frac{x^2 - 1}{x^2 - 5x + 2}$ 95.  $\lim_{x\to 1} \frac{x^{10}-1}{x^3-1}$ 97.  $\lim_{x\to 8} \frac{\sqrt[3]{x}-2}{x^2-7x-8}$ 99.  $\lim_{x\to 0} \frac{\sin 3x}{x}$ 101.  $\lim_{x\to 4} \frac{\sqrt{1+2x}-3}{\sqrt{x}-2}$ 103.  $\lim_{x\to 1} \left( \frac{1}{1-x} - \frac{2}{1-x^2} \right)$ 105.  $\lim_{x \to \frac{\pi}{2}} \frac{1 + \sin 2x}{1 - \cos 4x}$ 107.  $\lim_{x\to\pi} \frac{tgx}{\sin 2x}$ 109.  $\lim_{x\to 2} \frac{x-2}{x^2-3x+2}$ 111.  $\lim_{x\to 0} \frac{x}{\sqrt{1+3x-1}}$ 113.  $\lim_{x\to 1} \frac{\sqrt[3]{x}-1}{\sqrt{x}-1}$ 

86. 
$$
\lim_{x \to \infty} \left( \sqrt{x^2 + 10x} - x \right)
$$
  
\n88.  $\lim_{x \to \infty} \left( x - \sqrt{2x - 3} \right)$   
\n90.  $\lim_{x \to \infty} \left( x - \sqrt{x^2 + 7x} \right)$   
\n92.  $\lim_{x \to 1} \left( \frac{x^2 - 1}{x^2 - 3x + 2} \right)$   
\n94.  $\lim_{x \to 0} \left( \frac{\left( 1 + 5x \right)^7 - \left( 1 + 7x \right)^5}{x^2} \right)$   
\n96.  $\lim_{x \to 2} \left( \frac{\sqrt{x} - \sqrt{2}}{x^2 - 4} \right)$   
\n98.  $\lim_{x \to 16} \left( \frac{\sqrt{x} - 2}{\sqrt{x} - 4} \right)$   
\n100.  $\lim_{x \to 0} \left( \frac{\sin 5x}{\sin 7x} \right)$   
\n102.  $\lim_{x \to 3} \left( \frac{\sqrt{x} + 13 - 2\sqrt{x} + 1}{x^2 - 9} \right)$   
\n104.  $\lim_{x \to 2} \left( \frac{\sqrt{x} - 4x + 1}{2x + 1} \right)$   
\n106.  $\lim_{x \to \frac{\pi}{4}} \left( \frac{\sin x - \cos x}{\cos 2x} \right)$   
\n108.  $\lim_{x \to 2} \left( \frac{x^2 - 4}{x - 2} \right)$   
\n110.  $\lim_{x \to 3} \left( \frac{x^2 - 9}{x^2 - 2x - 3} \right)$   
\n112.  $\lim_{x \to \infty} \left( \frac{\sqrt{ax} - x}{x - 2} \right)$   
\n114.  $\lim_{x \to 0} \left( \frac{\sqrt{x} + 1 - \sqrt{1 - x}}{x} \right)$ 

115.  $\lim_{x\to 0} \frac{\sqrt{x+1} - \sqrt{1-x}}{x}$ 117.  $\lim_{x\to\infty} \frac{2x^2-1}{3x^2-4x}$ 119.  $\lim_{x \to -2} \frac{3x+6}{x^3+8}$ 121.  $\lim_{x \to -1} \frac{x^2 - x - 2}{x^3 + 1}$ 123.  $\lim_{x\to 7} \frac{2-\sqrt{x-3}}{x^2-49}$ 125.  $\lim_{x\to -2} \left( \frac{1}{x+2} + \frac{4}{x^2-4} \right)$ 127.  $\lim_{x\to 2} \frac{4x^2+3x-1}{x+5}$ 129.  $\lim_{x\to 3} \frac{x+7}{8-x}$ 131.  $\lim_{x\to 1} \frac{2x+1}{x-4}$ 133.  $\lim_{x\to 2} \frac{x^2-3x+1}{x-3}$ 135.  $\lim_{x\to 2} \frac{x^2-4}{x+8}$ 137.  $\lim_{\alpha \to -1} \frac{5 + 2\alpha^2 - \alpha}{\alpha^2 + 3\alpha - 2}$ 139.  $\lim_{x\to\sqrt{3}} (2-x^2+x\sqrt{3})$  $\sqrt{2}$ 

141. 
$$
\lim_{x \to -2} \left(4 + \frac{x}{2}\right)
$$
  
143.  $\lim_{a \to 3} \frac{a^2 + 3a - 3}{6 - a}$ 

116. 
$$
\lim_{x \to \pi} \frac{\sqrt{1 - tgx} - \sqrt{1 + tgx}}{\sin 2x}
$$
  
\n118.  $\lim_{x \to \infty} \frac{5x^3 - 7x}{1 - 2x^3}$   
\n120.  $\lim_{x \to \infty} \frac{9 - x^2}{\sqrt{3x - 3}}$   
\n122.  $\lim_{x \to \infty} \frac{5x^2 - 3x + 2}{2x^2 + 4x + 1}$   
\n124.  $\lim_{x \to \infty} (\sqrt{x^2 + 3x} - x)$   
\n126.  $\lim_{x \to \infty} \frac{x^2 + x - 2}{x^2 + 2x}$   
\n128.  $\lim_{x \to 2} \frac{5 + x}{2 - x}$   
\n130.  $\lim_{x \to 7} \frac{x - 2}{x + 3}$   
\n132.  $\lim_{x \to 0} \frac{x - 2}{2 + x}$   
\n134.  $\lim_{x \to 1} \frac{x - 1}{x + 3}$   
\n136.  $\lim_{x \to 2} \frac{x + 2}{x - 5}$   
\n138.  $\lim_{x \to 2} \frac{x + 2}{x + 8}$   
\n140.  $\lim_{x \to 3} \frac{x^2 - 10x + 21}{x^2 + 1}$ 

142. 
$$
\lim_{a \to 4} \frac{4-a}{a+1}
$$
  
144. 
$$
\lim_{a \to -3} \frac{a+3}{a-3}
$$

145. 
$$
\lim_{a \to 4} \frac{a^2 - 16}{a + 5}
$$
  
\n147.  $\lim_{x \to 0} \frac{1 + x - x^2}{2x^2 + 5x + 4}$   
\n149.  $\lim_{x \to 0} \frac{1 + x + x^2}{9 - x}$   
\n151.  $\lim_{x \to 0} (2^x + 3x + 1)$   
\n153.  $\lim_{a \to 2} \frac{a^2 - a - 2}{a + 7}$   
\n155.  $\lim_{a \to 0,5} \frac{1 + 2a}{2a - 1}$   
\n157.  $\lim_{x \to \pi} \frac{\sin^2 x}{\sin 2x}$   
\n159.  $\lim_{x \to 3} \frac{x^2 - 6x + 9}{x^2 - 9}$   
\n161.  $\lim_{x \to 2} \frac{2x - 4}{x^2 - 3x + 2}$   
\n163.  $\lim_{a \to 4} \frac{a^3 - 64}{a^2 - 16}$   
\n165.  $\lim_{x \to 3} \frac{a^3 - 5a^2}{x^2 - 9}$   
\n167.  $\lim_{a \to 3} \frac{a^3 - 5a^2 + 6a}{a^2 - 3a}$ 

169. 
$$
\lim_{x \to 1} \frac{\sqrt{x+3} - 2\sqrt{x}}{x-1}
$$
  
171. 
$$
\lim_{x \to 9} \frac{\sqrt{x-3}}{9-x}
$$

146. 
$$
\lim_{a \to \sqrt{5}} \frac{a^2 - 5}{a + 1}
$$
\n148. 
$$
\lim_{x \to 0} \frac{1 + 3x + x^2}{x + 2}
$$
\n150. 
$$
\lim_{x \to 6} \frac{x^2 + 5x + 6}{x^2 + 4x - 12}
$$
\n152. 
$$
\lim_{x \to \frac{\pi}{6}} \frac{tg 2x}{x}
$$
\n154. 
$$
\lim_{x \to \frac{\pi}{6}} \frac{\sin x}{x}
$$
\n156. 
$$
\lim_{x \to 4} \frac{x^2 - 4x}{x^2 - 16}
$$
\n158. 
$$
\lim_{x \to 3} \frac{x^2 - 9}{x - 3}
$$
\n160. 
$$
\lim_{x \to 3} \frac{x^2 - 9}{x^2 - 5x + 6}
$$
\n162. 
$$
\lim_{x \to 2} \frac{8 - x^3}{x^2 - 5x + 6}
$$
\n163. 
$$
\lim_{x \to 2} \frac{2 + a - a^2}{4 - a^2}
$$
\n164. 
$$
\lim_{a \to 2} \frac{2 + a - a^2}{4 - a^2}
$$
\n166. 
$$
\lim_{x \to 2} \frac{x^2 - 5x + 6}{x^2 - 3x + 2}
$$
\n168. 
$$
\lim_{x \to 8} \frac{4 - \sqrt{2x}}{x - 8}
$$
\n170. 
$$
\lim_{x \to 1} \frac{\sqrt{x + 1} - 2\sqrt{x - 2}}{9 - x^2}
$$

172. 
$$
\lim_{x \to 3} \frac{x^2 - 9}{x^2 - 6x + 9}
$$

173. 
$$
\lim_{x\to0} \frac{x+x^2+x^3}{x^4+x^3-x^2}
$$
  
\n175.  $\lim_{x\to\infty} \frac{x^2+12x-4}{x^3+6x}$   
\n177.  $\lim_{x\to\infty} \frac{x^2-x+14}{3x^2-3x+1}$   
\n179.  $\lim_{x\to\infty} \frac{x^4-x^3+7x+1}{2-x+x^3}$   
\n181.  $\lim_{x\to\infty} \frac{6x^2+7x-1}{2x^2-x+5}$   
\n183.  $\lim_{x\to\infty} \frac{4x-x^2-x^3}{x^4-x^2+11x+7}$   
\n185.  $\lim_{x\to\infty} (\frac{x+5}{x})^{2x}$   
\n187.  $\lim_{x\to\infty} (\frac{x+5}{x})^{2x}$   
\n189.  $\lim_{x\to\infty} \frac{x^2-5x+6}{x^2-8x+15}$   
\n190.  $\lim_{x\to\infty} \frac{x^2-5x+6}{x^2-8x+15}$   
\n191.  $\lim_{y\to-2} \frac{y^3+3y^2+2y}{y^2-y-6}$   
\n193.  $\lim_{x\to0} \frac{\sqrt{x^2+4}-2}{\sqrt{x^2+9}-3}$   
\n195.  $\lim_{x\to\infty} (\frac{x-3}{x})^x$ 

197. 
$$
\lim_{x \to \infty} \frac{2x^2 - 4x + 5}{x^3 + 4}
$$

174. 
$$
\lim_{x \to \infty} \frac{x^2 + 3x - 5}{2x + 17}
$$
  
\n176.  $\lim_{x \to \infty} \frac{x^5 + 3}{x^4 + 10x^3 + 100x^2}$   
\n178.  $\lim_{x \to \infty} \frac{x - x^2 + 5x^3}{3x + x^3 - 12}$   
\n180.  $\lim_{x \to \infty} \frac{x + x^2 + 2x^3}{x^3 - 2x^2 + 4x - 1}$   
\n182.  $\lim_{x \to \infty} \frac{x^3 - x}{x^2 + 4x}$   
\n184.  $\lim_{x \to \infty} \frac{x^2 - x}{x^2 + 4x}$   
\n186.  $\lim_{x \to \infty} \left(1 - \frac{1}{x}\right)^x$   
\n188.  $\lim_{x \to \infty} \left(1 + \frac{a}{x}\right)^{ax}$   
\n190.  $\lim_{x \to 4} \frac{\sqrt{1 + 2x} - 3}{\sqrt{x - 2}}$   
\n192.  $\lim_{x \to 4} \frac{x^3 - 64}{x - 4}$   
\n194.  $\lim_{x \to \infty} \left(1 + \frac{2}{3x}\right)^x$   
\n196.  $\lim_{x \to 0} \frac{x^2}{\sqrt{x^2 + 1} - 1}$   
\n $\sin^2\left(\frac{x}{3}\right)$   
\n198.  $\lim_{x \to 0} \frac{\sin^2\left(\frac{x}{3}\right)}{x^2}$ 

Используемая литература:

- 1. Богомолов Н.В. Практические занятия по математике. М., 2000.496 с.
- 2. Богомолов Н.В., Самойленко П.И. Сборник дидактических заданий по математике. М., 2005.236 с.
- 3. Лисичкин В.Т., Соловейчик И.Л. Математика. М., 1991.480 с.
- 4. Минорский В.П. Сборник задач по высшей математике. М., 1997.352 с.
- 5. Рогов А.Т. Задачник по высшей математике для техникумов. М., 1973.250 с.
- 6. Подольский В.А., Суходский А.М. Сборник задач по математике. М., 1999.496 с.
- 7. Яковлев Г.Н. Алгебра и начала анализа. М., 1978.336с.
- 8. Пехлецкий И.Д. Математика. М., 2003.300 с.
- 9. Гусак А.А. Математический анализ и дифференциальные уравнения. Минск, 2003.416 с.
- 10. Данко П.Е., Попов А.Г. Высшая математика в упражнениях и задачах. М., 2003.304 с.

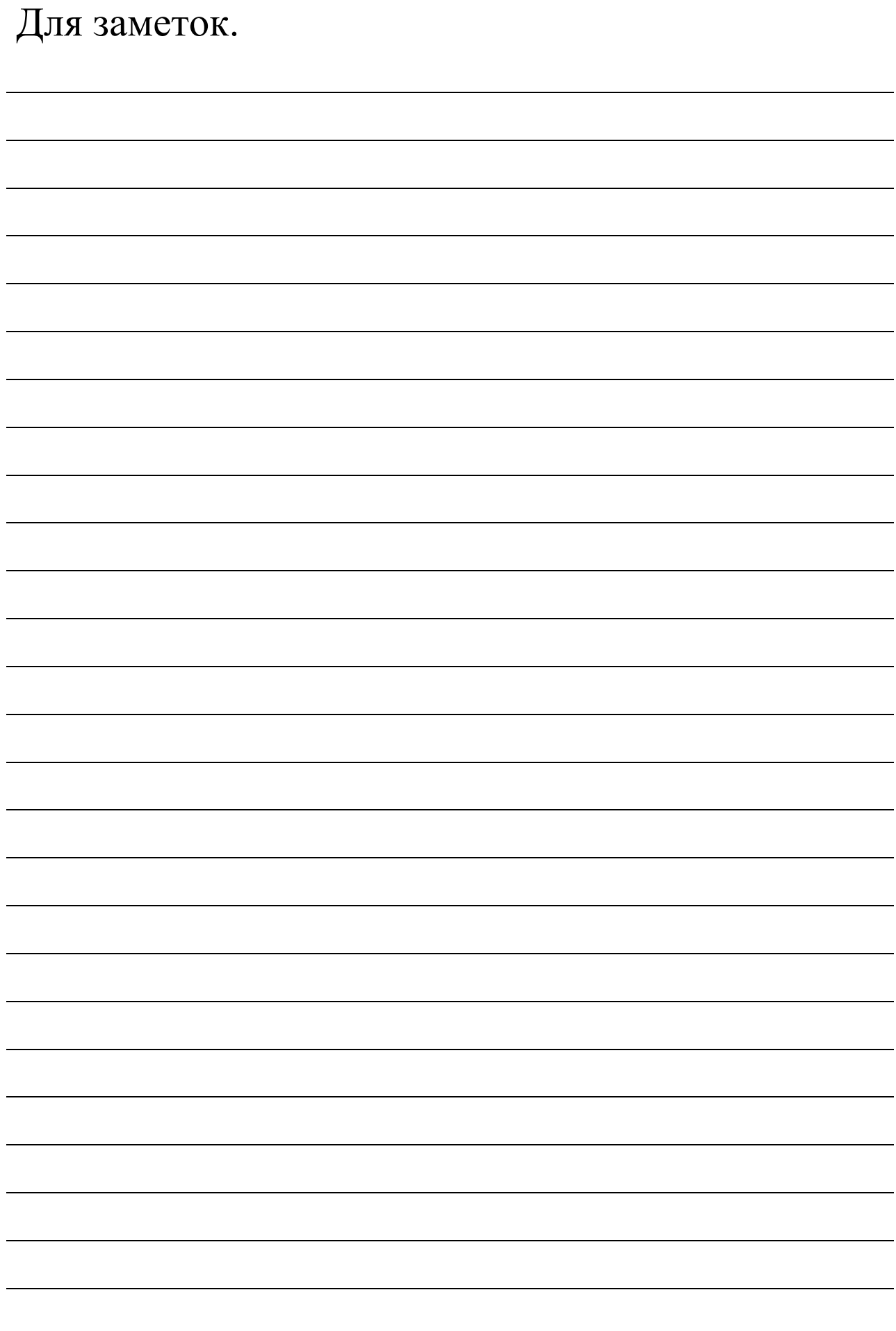